Up-to-date Questions and Answers from authentic resources to improve knowledge and pass the exam at very first attempt. ----- Guaranteed.

PASS

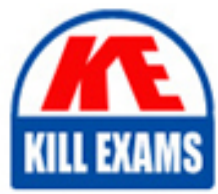

MS-740 Dumps MS-740 Braindumps MS-740 Real Questions MS-740 Practice Test MS-740 Actual Questions

## **MS-740 Microsoft**

Troubleshooting Microsoft Teams

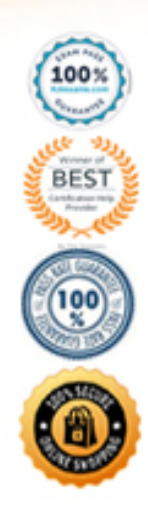

https://killexams.com/pass4sure/exam-detail/MS-740

Question: 44 Section 1

You work as a Systems Administrator for your company. The company has a subscription to Microsoft 365 that includes Phone System. All users in your company have a Microsoft 365 E3 license.

You plan to configure an auto attendant. The auto attendant will have a nested auto attendant. The nested auto attendant will be used to provide a second-level menu that the first-level auto attendant can connect calls to depending on the option selected by the caller.

You need to configure the auto attendants and required resources. Which of the following actions should you perform?

- A. Create two auto attendants then create one resource account.
- B. Create one resource account then create two auto attendants.
- C. Create two auto attendants then create two resource accounts.
- D. Create two resource accounts then create two auto attendants.

#### **Answer:** D

Question: 45 Section 1

You work as a Systems Administrator for your company. The company has recently purchased a subscription to Microsoft 365. All users in the company have a

Microsoft 365 E3 license.

All users in the company use Microsoft Teams for collaboration.

The company has a large Sales department. A distribution group named Sales contains all the user accounts of the users in the Sales department.

You need to create a team in Microsoft Teams for the Sales department users. You want to minimize administrative effort by creating the Team from the Sales group.

What should you do first?

- A. Configure a membership rule for the group.
- B. Convert the group to a universal security group.
- C. Convert the group to a global security group.
- D. Convert the group to an Office 365 group.

#### **Answer:** D

#### Question: 46 Section 1

You work as a Systems Administrator for your company. The company has recently purchased a subscription to

Microsoft 365.

All users in your company have a Microsoft 365 E3 license.

You are in the process of configuring Microsoft Teams.

A company security policy states that users must not be able to add apps to Microsoft Teams.

You need to configure Microsoft Teams to meet the security requirement.

What should you configure?

- A. The global app permission policy.
- B. The global Teams policy.
- C. The Org-wide Teams settings.
- D. The global app setup policy.

#### **Answer:** D

Question: 47 Section 1

You work as a Microsoft 365 Administrator for your company. All users have Microsoft 365 E5 licenses. All users use Microsoft Teams for collaboration.

You upload a custom app to Microsoft Teams. The custom app will be used by all users in the company. You need to ensure that the custom app appears at the top of the app bar in Microsoft Teams. Which of the following actions should you perform?

- A. Configure the global app setup policy.
- B. Create a configuration profile.
- C. Configure the global app permission policy.
- D. Configure the global Teams policy.

#### **Answer:** A

Question: 48 Section 1

You work as a Systems Administrator for your company. The company has a subscription to Microsoft 365. All users in your company have a Microsoft 365 E5 license.

The company has several departments. You have configured a private team for each of the departments. You configure an additional private team named Managers. The Managers team will contain all departmental managers.

You need to ensure that the Managers team is not viewable in the Suggested Teams list. What should you do?

- A. Modify the member permissions for the Managers team.
- B. Configure a new app permission policy.
- C. Modify the Team discovery options for the Managers team.
- D. Select the Hide option for the Managers team.

#### **Answer:** C

Question: 49 Section 1

You work as a Systems Administrator for your company. The company has a subscription to Microsoft 365. All users in your company have a Microsoft 365 E5 license.

All users in the company use Microsoft Teams for collaboration.

A developer in the company is developing a custom app to be used in Microsoft Teams.

The developer wants to test the app in Microsoft Teams before releasing the app for use by all company users. The developer has a .zip file containing an app package for the custom app.

You need to enable the developer to upload the app to Microsoft Teams for testing. The app must available to the

developer only in Microsoft Teams. What should you do?

- A. Modify the global app setup policy.
- B. Configure an app setup policy that applies to the developer only.
- C. Modify the global app permission policy.
- D. Configure an app permission policy that applies to the developer only.

#### **Answer:** B

Question: 50 Section 1

You work as a Systems Administrator for your company. The company has a subscription to Microsoft 365. All users in your company have a Microsoft 365 E5 license.

All users in the company use Microsoft Teams for collaboration.

Users report that a team has been deleted in Microsoft Teams. The team was available yesterday.

You need to restore the deleted team.

Which tool should you use?

- A. The Microsoft Teams admin center
- B. The Microsoft Teams client app
- C. The Azure Active Directory admin center
- D. The Exchange Online admin center

**Answer:** C

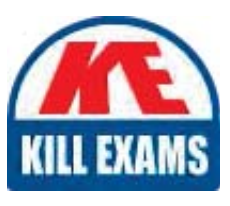

# **SAMPLE QUESTIONS**

### These questions are for demo purpose only. Full version is up to date and contains actual questions and answers.

Killexams com is an online platform that offers a wide range of services related to certification exam preparation. The platform provides actual questions, exam dumps, and practice tests to help individuals prepare for various certification exams with confidence. Here are some key features and services offered by Killexams.com:

**Actual Exam Questions:** Killexams.com provides actual exam questions that are experienced in test centers. These questions are updated regularly to ensure they are up-to-date and relevant to the latest exam syllabus. By studying these actual questions, candidates can familiarize themselves with the content and format of the real exam.

**Exam Dumps:** Killexams.com offers exam dumps in PDF format. These dumps contain a comprehensive collection of questions and answers that cover the exam topics. By using these dumps, candidates can enhance their knowledge and improve their chances of success in the certification exam.

**Practice Tests: Killexams.com provides practice tests through their desktop VCE exam** simulator and online test engine. These practice tests simulate the real exam environment and help candidates assess their readiness for the actual exam. The practice tests cover a wide range of questions and enable candidates to identify their strengths and weaknesses.

**Guaranteed Success:** Killexams.com offers a success guarantee with their exam dumps. They claim that by using their materials, candidates will pass their exams on the first attempt or they will refund the purchase price. This quarantee provides assurance and confidence to individuals preparing for certification exams.

**Updated Content:** Killexams.com regularly updates its question bank and exam dumps to ensure that they are current and reflect the latest changes in the exam syllabus. This helps candidates stay up-to-date with the exam content and increases their chances of success.

**Technical Support:** Killexams.com provides free 24x7 technical support to assist candidates with any queries or issues they may encounter while using their services. Their certified experts are available to provide guidance and help candidates throughout their exam preparation journey.

> For More exams visit https://killexams.com/vendors-exam-list Kill your exam at First Attempt.... Guaranteed!